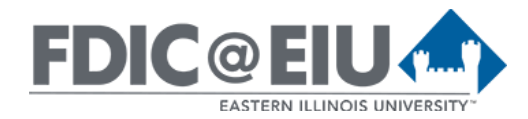

### Instructor Tools and System Widgets in D2L Brightspace @ EIU

D2L Brightspace is a learning management system (LMS) that provides tools for students, faculty, and staff at EIU to succeed in creating educational experiences. D2L Brightspace is available for all courses at EIU including online, hybrid, and face-to-face. Most of the tools and widgets available in D2L Brightspace are listed below. Tutorials with step-by-step directions for common tasks in our EIU instance of D2L can be found on the D2L Solutions website at [https://www.eiu.edu/d2lsolutions/.](https://www.eiu.edu/d2lsolutions/)

#### Instructor Tools

Most tools can be accessed by the instructor by selecting "Edit Course" in the course navbar.

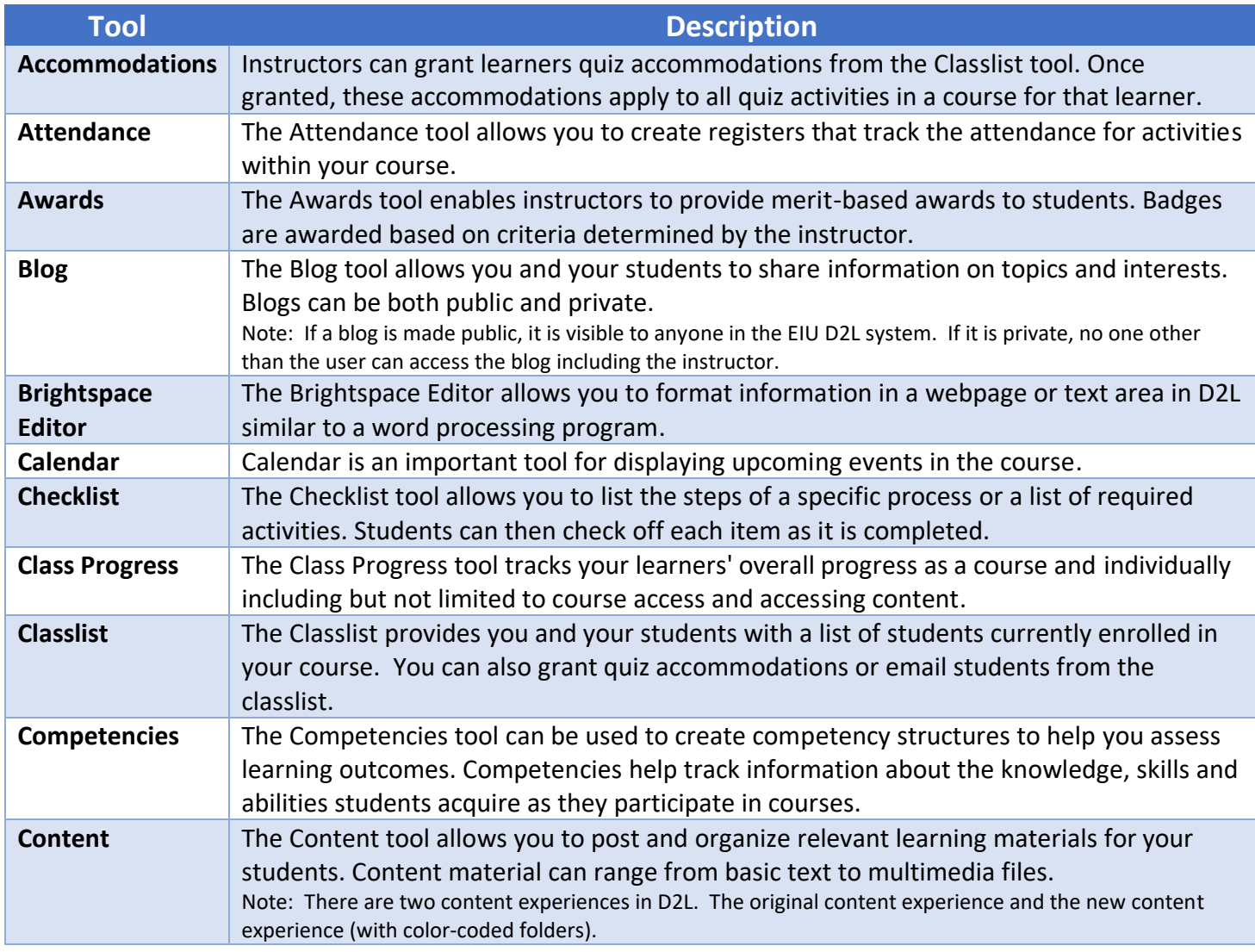

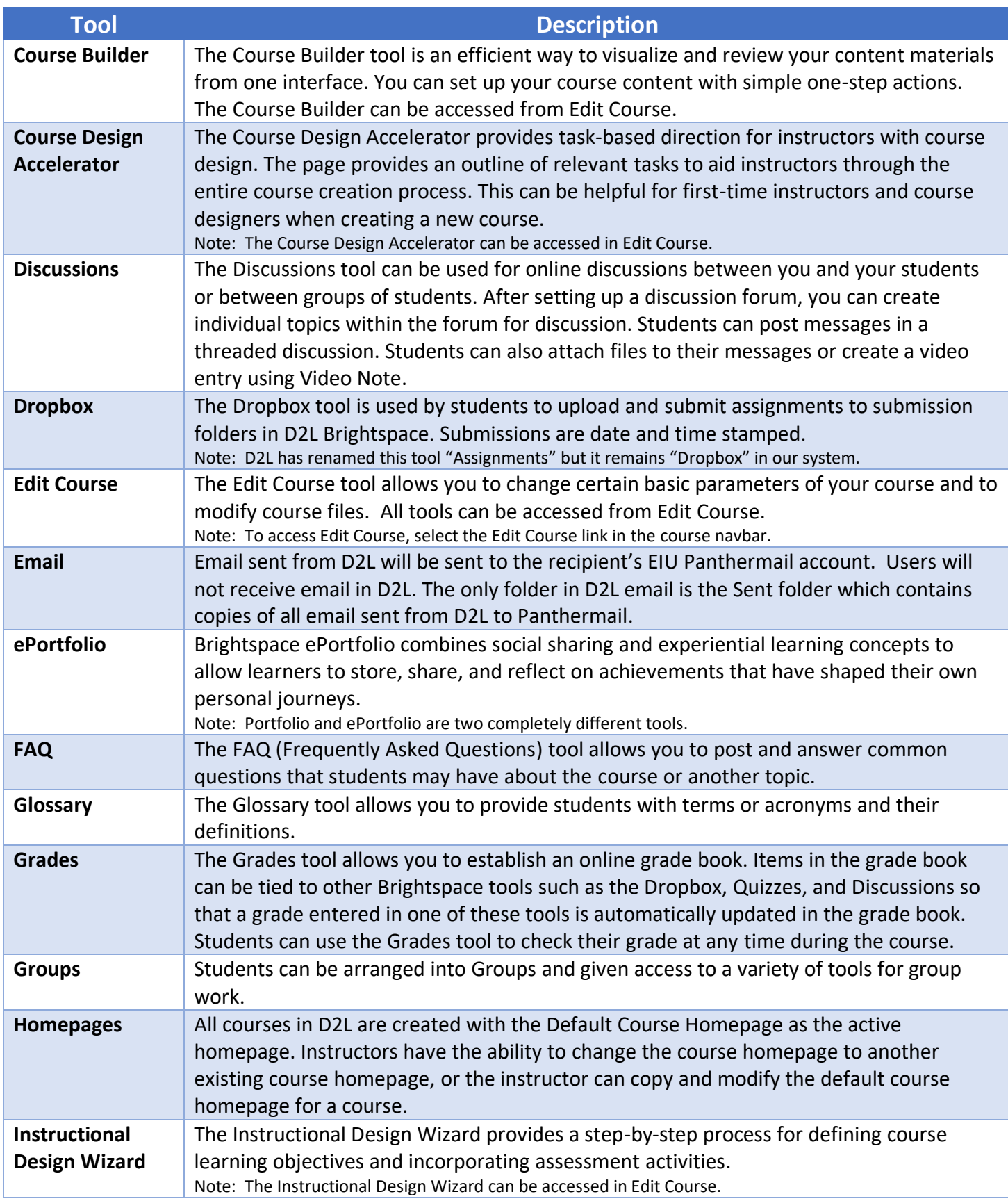

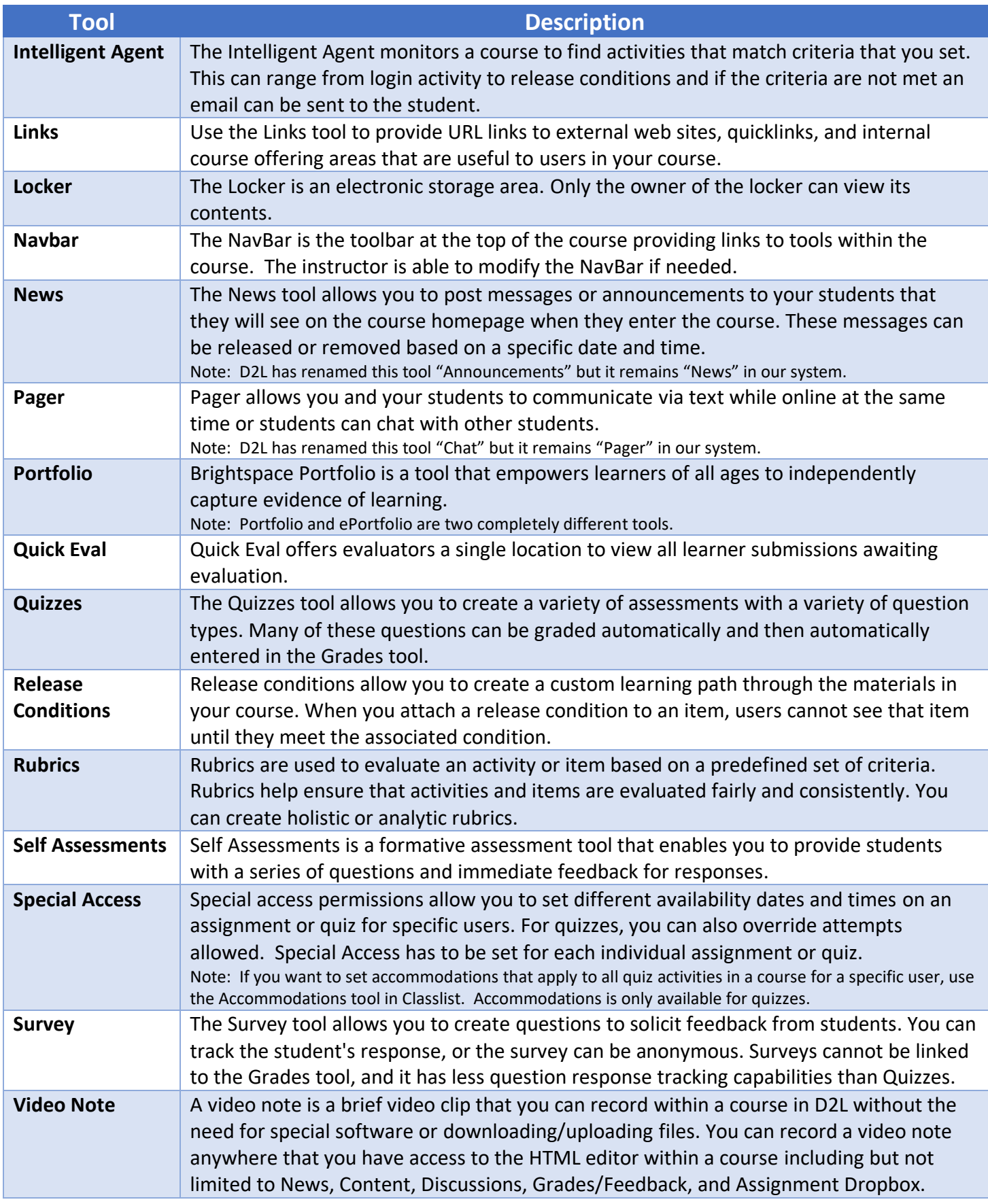

### D2L System Widgets

System Widgets appear on the course homepage. Instructors can edit the course homepage to remove or add system widgets.

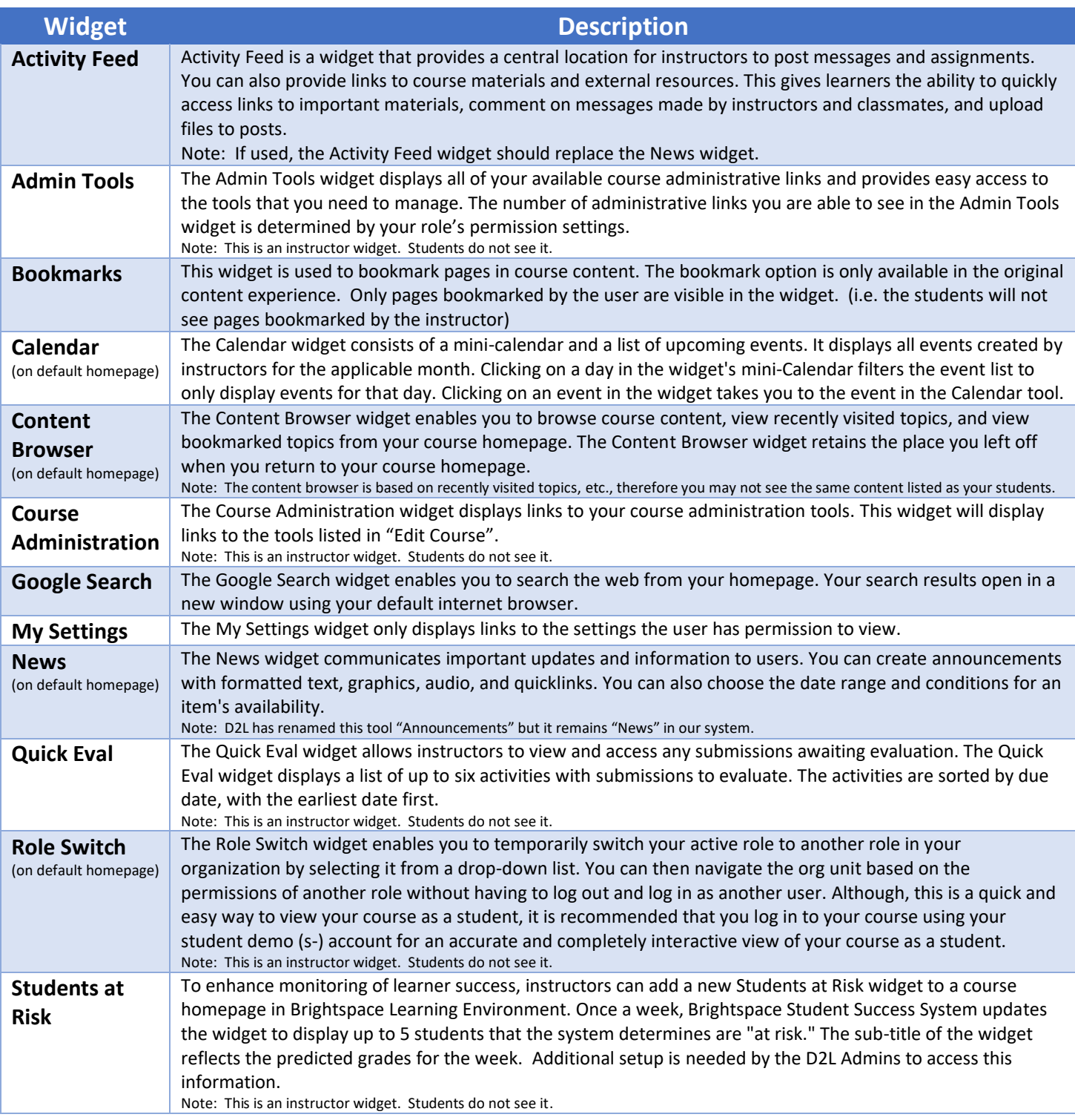

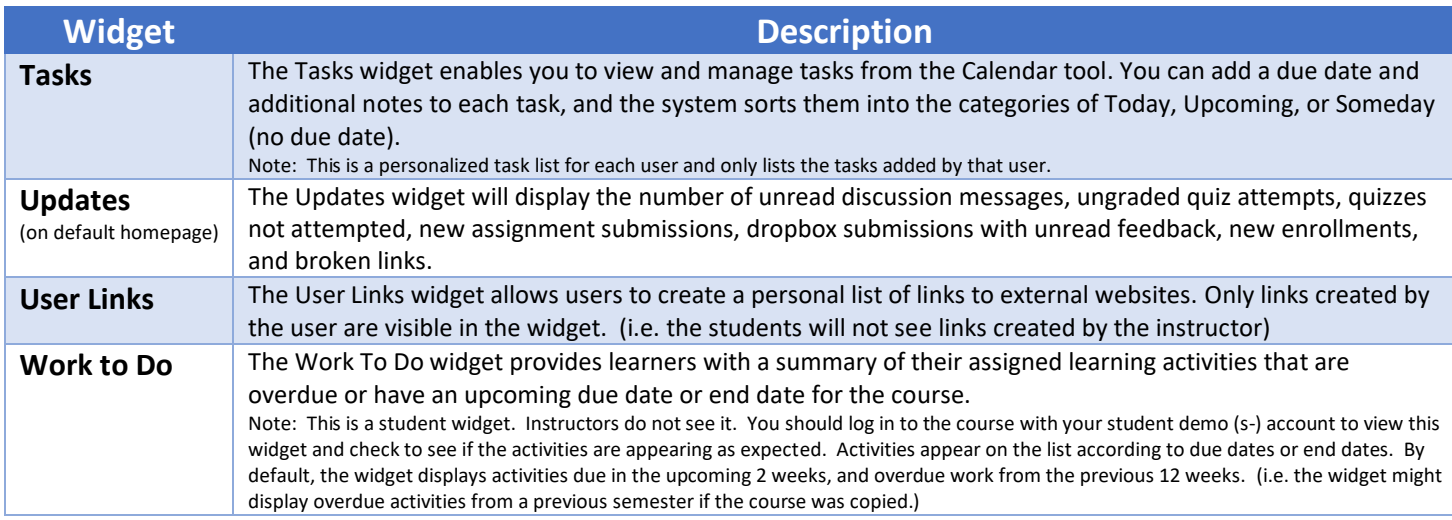

# Faculty Development and Innovation Center

phone 217-581-7051 :: email [fdic@eiu.edu](mailto:fdic@eiu.edu) :: web [www.eiu.edu/fdic](https://www.eiu.edu/fdic)

The FDIC staff can recommend integration solutions using D2L and other instructional technologies for your online, hybrid, and face-to-face courses.

## For Help with D2L Brightspace

Send your request for assistance to *[fdic\\_help@eiu.edu](mailto:fdic_help@eiu.edu)* and an FDIC staff member will assist you.